# **xml**

xml

#### WorkBookIOFileAttrMark

xmlcpt

```
xml
<?xml version="1.0" encoding="UTF-8"?>
<WorkBook xmlVersion="20151125" releaseVersion="8.0.0">
<Report class="com.fr.report.worksheet.WorkSheet" name="sheet1">
<ReportPageAttr>
$\text{HR}/\text{>}$<FR/><HC/<FC/</ReportPageAttr>
<ColumnPrivilegeControl/>
<RowPrivilegeControl/>
<RowHeight defaultValue="723900">
<![CDATA
[723900,723900,723900,723900,723900,723900,723900,723900,723900,723900,723900,723900,723900,723900,723900,723900
,
723900,723900,723900,723900,723900,723900,723900,723900,723900,723900,723900,723900,723900,723900,723900,723900,
723900,723900,723900,723900,723900,723900,723900,723900,723900,723900,723900,723900,723900,723900,723900,723900,
723900,723900,723900]]></RowHeight>
<ColumnWidth defaultValue="2743200">
<![CDATA
[2743200,2743200,2743200,2743200,2743200,2743200,2743200,2743200,2743200,2743200,2743200,2743200,2743200,2743200
,2743200,2743200,2743200,2743200,2743200,2743200,2743200]]></ColumnWidth>
<CellElementList>
<C c="0" r="0">
<PrivilegeControl/>
<Expand/>
\lt/C</CellElementList>
<ReportAttrSet>
<ReportSettings headerHeight="0" footerHeight="0">
<PaperSetting/>
</ReportSettings>
</ReportAttrSet>
<PrivilegeControl/>
</Report>
<StyleList/>
<DesignerVersion DesignerVersion="IAA"/>
<PreviewType PreviewType="0"/>
</WorkBook>
```
### **xml**

```
<?xml version="1.0" encoding="UTF-8"?>
<WorkBook xmlVersion="20151125" releaseVersion="8.0.0">
<Report class="com.fr.report.worksheet.WorkSheet" name="sheet1">
<DesignerVersion DesignerVersion="IAA"/>
<PreviewType PreviewType="0"/>
</WorkBook>
```
#### xml

```
<?xml version="1.0" encoding="UTF-8"?>
<WorkBook xmlVersion="20151125" releaseVersion="8.0.0">
<Report class="com.fr.report.worksheet.WorkSheet" name="sheet1">
<DesignerVersion DesignerVersion="IAA"/>
<PreviewType PreviewType="0"/>
<SomeConfig class="com.fr.plugin.io.file.SomeConfig">
<Attr status="100"/>
</SomeConfig>
</WorkBook>
```
# SomeConfigwriteXML

#### **xml**

**xml**

```
public void writeConfig(XMLPrintWriter writer, SomeConfig config) {
   GeneralXMLTools.writeXMLable(writer, config, "SomeConfig");
}
```
#### xmlWorkBookSomeConfig

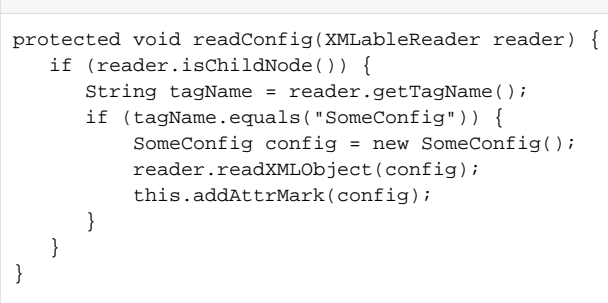

reader.readXMLObject(config);xmlconfig

WorkBookSomeConfigSomeConfig

# **SomeConfig**

```
public class SomeConfig extends AbstractIOFileAttrMark {
    private int status = 0;
    public SomeConfig() {
     }
     public SomeConfig(int status) {
        this.status = status;
     }
    public int getStatus() {
        return status;
     }
     @Override
    public String xmlTag() {
       return "SomeConfig";
     }
     @Override
    public SomeConfig clone() {
        SomeConfig cloned = (SomeConfig) super.clone();
        cloned.status = status;
        return cloned;
     }
     @Override
    public void readXML(XMLableReader reader) {
        if (reader.isChildNode()) {
            String tagName = reader.getTagName();
             if ("Attr".equals(tagName)) {
                 status = reader.getAttrAsInt("status", 0);
             }
         }
     }
     @Override
     public void writeXML(XMLPrintWriter writer) {
        writer.startTAG("Attr");
        writer.attr("status", status);
        writer.end();
     }
}
```
SomeConfigXMLablexmlXMLableXMLPrintWriterstartTAGXMLPrintWriterendwriteXMLxmlSomeConfigAttr

```
<SomeConfig class="com.fr.plugin.io.file.SomeConfig">
<Attr status="100"/>
</SomeConfig>
```
xmlAttr